# **XXXII НАЦИОНАЛНА ОЛИМПИАДА ПО ИНФОРМАТИКА Национален кръг Хасково, 22 – 25 април 2016 г. Група AB, 9 – 12 клас, Ден 2**

# **Задача AB4. ПОЗНАЙ ЧИСЛОТО**

### **Автори: Николай Белухов и Йордан Чапъров**

В тази задача Вие ще играете срещу журито, като трябва да познаете намислено от него цяло число в интервала [0*, N*), т.е., ако числото е *x*, то са изпълнени неравенствата  $0 \le x < N$ . На всеки ход трябва да зададете въпрос от вида: "Принадлежи ли намисленото число на цикличния интервал [a, b), където  $0 \le a, b \le N$ ?", на който ще получите отговор "Да" или "Не".

*Пояснение: Под цикличен интервал се разбира*

 $[a, b) = \{x \mid a \leq x < b\}$  and  $a < b$ ;

 $[a, b] = \{x \mid a \le x < N$  *unu*  $0 \le x < b\}$  and  $a > b$ 

 $A$ ко  $a = b$ , то интервалът  $[a, b)$  е празен.

До тук всичко изглежда лесно, но работата е там, че, за да направи играта поинтересна, журито може да реши да дава лъжлив отговор на всеки въпрос, започвайки от даден момент нататък. Т.е. вие знаете, че до някакъв пореден въпрос всички отговори на журито са коректни, а след него всички са лъжи, но не знаете колко коректни отговора да очаквате. Журито е много своенравно и може да започне да лъже още от самото начало, а може да дава верни отговори през цялото време.

Освен, че трябва да познае числото, Вашата програма трябва да свърши тази работа с не повече от определен брой въпроси, както е зададено в подзадачите, описани по-долу.

*Важно: Вашата програма трябва да играе така, че с максималния разрешен брой въпроси, зададен за всяка подзадача, да познае всяко число от интервала* [0, *N*), *което журито намисли, при всеки начален въпрос, от който започва лъгането.* 

### **Задача**

Напишете функция **play**(), която ще се компилира заедно с програмата на журито и трябва да провежда диалог с нея, докато отгатне намисленото число.

### **Детайли по реализацията**

Функцията play() трябва да има следния формат

long long play(long long N)

Тя се вика веднъж от програмата на журито и трябва да върне числото, което си мисли, че е познала.

За комуникация с програмата на журито Ви се предоставя функцията

bool isInside(long long 1, long long r);

Чрез извикване на функция **isInside**, Вие питате програмата на журито дали числото, което трябва да познаете, се намира в цикличния интервал [*l*, *r*) (вижте по-горе определението за цикличен интервал). Тя връща **true** *(да)* или **false** *(не).*

Тази функция се вика многократно до момента, в който Вашата програма реши, че е познала числото на журито. Не забравяйте, че от някое викане нататък, програмата на журито може да започне да лъже.

Вие трябва да предадете към системата файл **findnumber.cpp,** който съдържа функция  $play()$ . Той може да съдържа и друг код, необходим за работата на функция  $p$ lay, но не трябва да съдържа main().

 $B$  началото си Вашият файл трябва да съдържа  $\#$ include "findnumber.h"

# **XXXII НАЦИОНАЛНА ОЛИМПИАДА ПО ИНФОРМАТИКА Национален кръг Хасково, 22 – 25 април 2016 г. Група AB, 9 – 12 клас, Ден 2**

### **Пример**

Програмата на журито вика play(4) (*N =* 4*, т.е. числото е* 0, 1, 2 *или* 3)

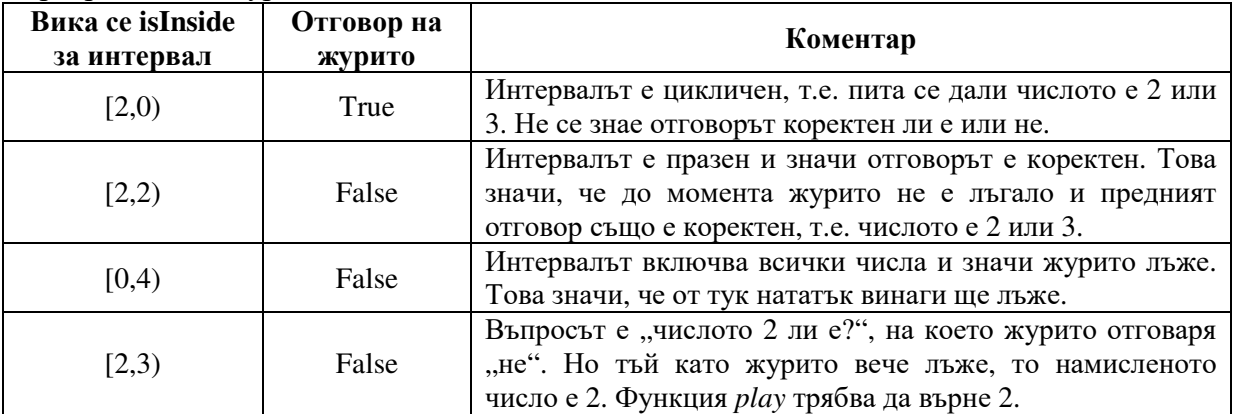

#### **Подзадачи**

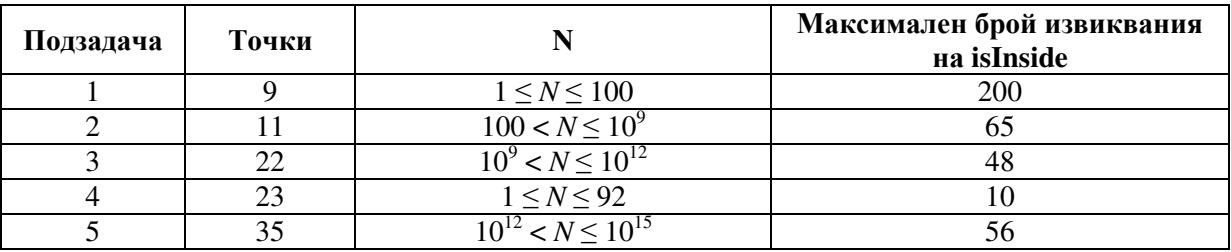

### **Локално тестване**

За да можете, при желание, да тествате функцията си *play* на локалния компютър, Ви се предоставят файловете **Lgrader.cpp** и **findnumber.h**. Компилирайте ги заедно с Вашия файл **findnumber.cpp** и ще получите програма, която можете да ползвате за тестване на функцията си. Входните данни за тази локална програма са със същия формат както входните данни за програмата на журито – един ред с две цели, положителни числа, разделени с един интервал: *N* и максималния разрешен брой викания на функция isInside*.* Числото, което трябва да се познае, и номерът на въпроса, от който започва лъгането в локалния грейдър, се генерират случайно. Това може да не Ви върши особено добра работа за тестването, но нищо не пречи да промените локалния грейдър, като направите така, че числото и стартовия въпрос за лъгането да си ги въвеждате Вие.

### **Изпращане на собствени тестове към системата**

Вие можете да изпращате собствени тестове към системата. Входният файл трябва да съдържа един ред с две цели, положителни числа, разделени с един интервал: *N* и максималния разрешен брой викания на функция *isInside*. На изход ще получите:

- ако Вашата програма познае числото с допустимия брой въпроси: едно служебно положително число, чийто смисъл за Вас е, че всичко е наред.
- ако Вашата програма не познае числото : -1 и още две числа първото е отговорът, който е дала Вашата функция *play*, а второто – верният отговор.
- ако Вашата програма познае числото, но зададе повече от допустимия брой въпроси: -2 и още две числа – първото е броят въпроси, които е задала Вашата функция *play*, а второто – максималният разрешен брой въпроси, който сте задали във входа.